Orbital Viewer Активированная полная версия Скачать бесплатно без регистрации [2022]

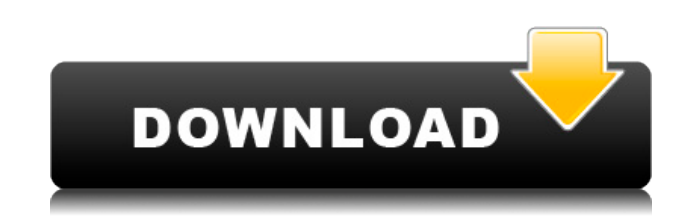

## **Orbital Viewer Crack+ With License Key (Final 2022)**

Студенческая версия программного обеспечения по химии представляет собой образовательный пакет, призванный помочь студентам и всем, кто хочет узнать об орбитальных системах виртуализации. Основные функции этого инструмента включают настройку различных режимов рендеринга для всех типов орбиталей (все орбитали, присутствующие в этом программном обеспечении, являются виртуальными орбиталями), создание атомных и молекулярных орбиталей и рендеринг орбиталей тремя различными способами: с использованием источника света; порт, показывающий поверхность орбитали и настраивающий орбитали глубины цветности. Это программное обеспечение также способно генерировать и предварительно просматривать несколько видов орбиталей для учащихся: двумерные орбитали, сферические орбитали, орбитали из наборов π и πg, орбитали из наборов πu и πg и орбитали из смешанных наборов орбиталей. Вы также можете изменить свойства атомных и молекулярных орбиталей, такие как радиус, абсолютное значение коэффициента сферической гармоники, типы связей, знак гибридного коэффициента двух орбиталей (если орбитали являются гибридными орбиталями), индекс , знаки, группы, спиновые орбитали, атомные орбитали, кристаллические орбитали и плотность заряда. Это программное обеспечение позволяет создавать ряд перовскитных структур, которые рассматриваются как суперячейки, состоящие из кристаллических орбиталей: кубических, ромбоэдрических, монокубических, орторомбических, поликремниевых и полигерманиевых. Вам также разрешено изменять решетку структур, изменять форму суперячейки и увеличивать структуру. Кроме того, в этом приложении есть опции для назначения разных стилей цвета и формы для всех молекул определенной формулы, назначения разных цветов различным элементам формулы и связывания формулы с трехмерной структурой. Изящный комплект для обучения студентов орбитальным характеристикам Допустим, вы хотите научить студента атомным орбиталам и гибридным орбиталам, но у вас нет времени, чтобы провести его/ее через длительный курс обучения? Используя Orbital Viewer Crack Mac, этот пользователь сможет просматривать, понимать и применять орбитальные характеристики в течение нескольких минут. В заключение, Orbital Viewer For Windows 10 Crack представляет собой удобное программное обеспечение, которое может обрабатывать широкий спектр общих и необычных вопросов, связанных с атомными орбиталями. Ключевые особенности Orbital Viewer: Орбитальный просмотрщик Описание: Установка и выполнение: Это программное обеспечение было установлено автоматически во время

### **Orbital Viewer Free Download [Updated]**

Помогает рисовать атомы и молекулы, работать с различными режимами рендеринга, создавать анимацию, исследовать орбитальную структуру и многое другое. Кроме того, он позволяет изменять его внешний вид, импортировать и экспортировать данные, настраивать параметры профиля и создавать такие типы файлов, как TIF, PPM, BMP, WRL и другие. Функции Рисовать атомы и молекулы Схемы, складчатые структуры и молекулярные орбитали Детализируйте структуры, изучите атомную номенклатуру, изучите собственные значения и проекции, наблюдайте за длиной связи и валентным углом (см. структуры, когда они сжаты), а также создайте орбитальную диаграмму. Создавайте анимации, последовательности файлов TIF, PPM, BMP и WRL. Создание анимации в виде отдельных фильмов или последовательностей — очень простой способ поделиться своими мыслями. Исследуйте орбитальную структуру Выполните развертку орбитали и узнайте геометрические свойства орбиталей, посмотрите диаграмму орбиталей, изучите периметрические свойства, а также изучите взаимосвязь между атомами и орбиталями. Измените размер орбиталей, измените значения цвета, коэффициента излучения и отражения и настройте несколько параметров, которые позволят вам видеть орбиталь на периметрическом экране. Измените положение орбиталей, выполните сканирование орбитали и исследуйте ее внутреннюю часть. Измените угол орбиталей, измените его скорость вращения и вращайте его вокруг собственной оси симметрии. Установить орбиталь по умолчанию Используйте общие настройки для настройки углов атома. Установите орбиталь по умолчанию на положение, угол поворота и

цвет с возможностью сброса любого параметра Импорт и экспорт Импорт и экспорт данных из файлов форматов ORB и OV и в них. Импорт данных из файла орбитальных данных (ORB или OV) или загрузка данных из других приложений Экспорт данных в файл ORB или OV Импорт, экспорт и указание различных параметров по умолчанию Изменить настройки Измените цвета, значения излучения и отражения, а также настройте несколько параметров, позволяющих видеть орбиталь на периметрическом экране. Настройки конфигурации цвета Показать ошибки и предупреждения Установите цветовую конфигурацию для настроек или окон Установите цвета для фона, положительной фазы, отрицательной фазы и асимптоты. Установите цвета для суперпозиции, вероятности данного состояния и фазы Установите цвета для орбитальных объемов и орбитального 1eaed4ebc0

## **Orbital Viewer Crack+ Full Version Download PC/Windows 2022 [New]**

E-International Designer была популярной программой с момента ее первого выпуска. Первоначально он предназначался для помощи разработчикам программного обеспечения, поддерживая их в создании собственного программного обеспечения. За прошедшие годы E-International Designer завоевал достаточную популярность как среди дизайнеров, так и среди пользователей, чтобы породить ряд других полезных программных инструментов. E-International Designer 14 теперь бесплатен! E-International Designer — это комплексное приложение, предназначенное для помощи разработчикам в разработке собственных приложений. Среди всех различных функций программного обеспечения E-International Designer Prodigy является последней и эксклюзивной версией E-International Designer. Вы можете ознакомиться со списком наших функций ниже: MindMaps — это настольное организационное приложение, которое позволяет создавать, хранить, редактировать и искать в личной коллекции заметок, часто используемых текстов, списков и заголовков. В нем используется концепция отображения разума, первоначально предложенная Тони Бьюзеном. Mind Maps — это программа для создания собственных карт, например, для соединения элементов друг с другом. Программное обеспечение является идеальной альтернативой обычному программному обеспечению для составления карт разума. Интеллект-карты позволяют создавать интеллекткарты, «складывая» лист бумаги удобным для пользователя способом, при этом вы можете хранить заметки и изображения в отдельных узлах или группах узлов. Приложение предоставляет вам десятки тем для цветов, символов и фонов. Вы можете выбирать из более чем 200 картинок для изображений и создавать свои собственные. Mind Maps предоставляет вам набор функций, которые делают программное обеспечение простым в использовании. Например, вы можете вводить текст непосредственно в ментальную карту или выбирать из кнопок изображения и других предустановленных параметров. Кроме того, вы можете увеличивать/уменьшать виды ментальных карт, настраивать их макеты, поворачивать карту, редактировать узлы, изменять цвет фона или порядок значков. Программное обеспечение совместимо с Windows 2000/XP/2003/Vista/7/8/8.1.С помощью этой версии программного обеспечения вы также можете создавать сети ментальных карт. Кроме того, вы можете просмотреть недавно созданные карты в виде списка файлов или создать свою первую интеллект-карту из шаблона. WAMax6: Полнофункциональное музыкальное программное обеспечение для устройств Windows, Mac и Linux, а также мобильных устройств. Функции WAMax6 включают в себя современный, интуитивно понятный пользовательский интерфейс, вход и выход MIDI, профессиональные эффекты, хроматический тюнер, неограниченную запись дорожек и проектов, различные инструменты микширования и секвенирования, визуализаторы на экране, встроенный MIDI в Audio Sequ

### **What's New In Orbital Viewer?**

Irwin — это высококачественное, многофункциональное и высокопроизводительное приложение для работы с цифровыми микроскопами, которое помогает анализировать изображения, полученные с помощью микроскопа, просматривать файлы, создавать многоуровневые визуализации и управлять ими, представлять результаты и делиться ими, а также создавать экспортируемые изображения из ваши данные. Приложение микроскопа является одним из самых передовых цифровых микроскопов, которое включает в себя множество полезных инструментов для получения изображений микроскопа, анализа, настройки и визуализации, а также позволяет анализировать изображения различных типов образцов (например, биологических, химических, физических, инженерных). Он поддерживает захват и анализ двумерных и трехмерных изображений, а также работу с конфокальным, широкопольным, многофотонным и двухфотонным режимами микроскопии. Вы можете установить яркость, контрастность, уровни, масштабирование и скорость прокрутки для захвата, анализировать и настраивать изображения с помощью инструмента анализа dicom, а также улучшать разрешение, размер, ориентацию, фокус и контрастность для просмотра изображений. Ирвин просмотрщик изображений Что касается варианта просмотра, вы можете сделать простое слайд-шоу,

сохранить и загрузить изображения, распечатать изображения и диаграммы, изменить параметр просмотра, создать интерактивную таблицу ваших изображений, вырезать и объединить изображения или запустить средство просмотра изображений операционной системы. Вы также можете увеличить изображение, сделать миниатюру, установить положение файла, удалить его и отключить предварительный просмотр. Параметры просмотра изображения микроскопа можно настроить с помощью пользовательских настроек. Вы можете установить стиль границы, цвет, толщину, цвет фона и прозрачность для окна, а также импортировать и экспортировать цвета кнопок для проводника. Вы можете выбрать один из четырех вариантов отображения экрана (полноэкранный режим, оконный режим, режим закрепления и плавающий режим) и установить масштабный коэффициент отображения и прозрачность для каждого окна. Средство просмотра изображений операционной системы может просматривать изображения в режимах «полноэкранный», «оконный», «докрежим» и «плавающий режим».Вы можете настроить размер окна, цвет фона, прозрачность и коэффициент прозрачности изображений. Возможности программы просмотра изображений Irwin: Предварительный просмотр, настройка, захват, просмотр, управление и экспорт изображений микроскопа Создание и просмотр многослойных изображений микроскопа Захват, просмотр и захват изображений с разными длинами волн Анализируйте, корректируйте и раскрашивайте изображения микроскопа Создание и сохранение изображений микроскопа Настраивайте изображения, создавайте слайд-шоу и анимацию Создание и просмотр интерактивных презентаций Посмотреть и

# **System Requirements:**

- ЦП: Intel Core 2 Duo E7300 - Память: 2 ГБ - Жесткий диск: 32 ГБ Mac: Intel Core 2 Duo E7300 Память: 2 ГБ Жесткий диск: 32 ГБ Windows: Intel Core 2 Duo E7300 Память: 2 ГБ Жесткий диск: 32 ГБ Обновления: Версия 0.0.13.0 Пакет обновлений Версия 0.0.12.0 Пакет обновлений Версия 0